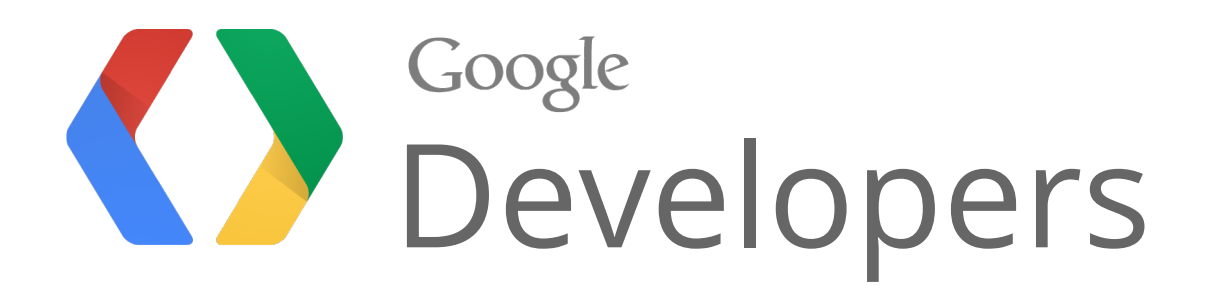

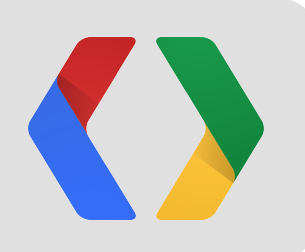

# **YouTube API Push Notifications**

Yaniv Inbar, Software Engineer Jeff Posnick, Developer Programs Engineer

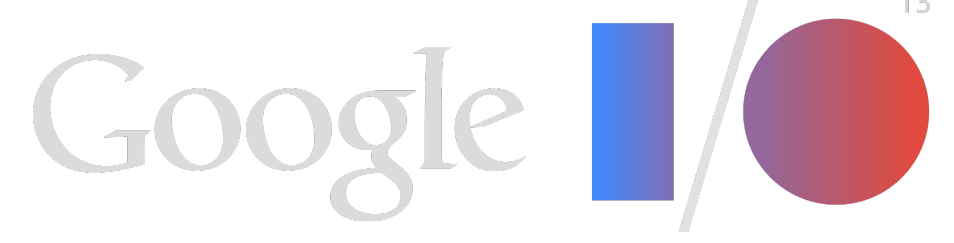

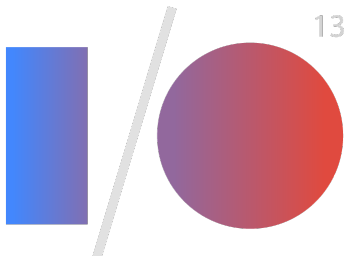

## **Polling is Bad**

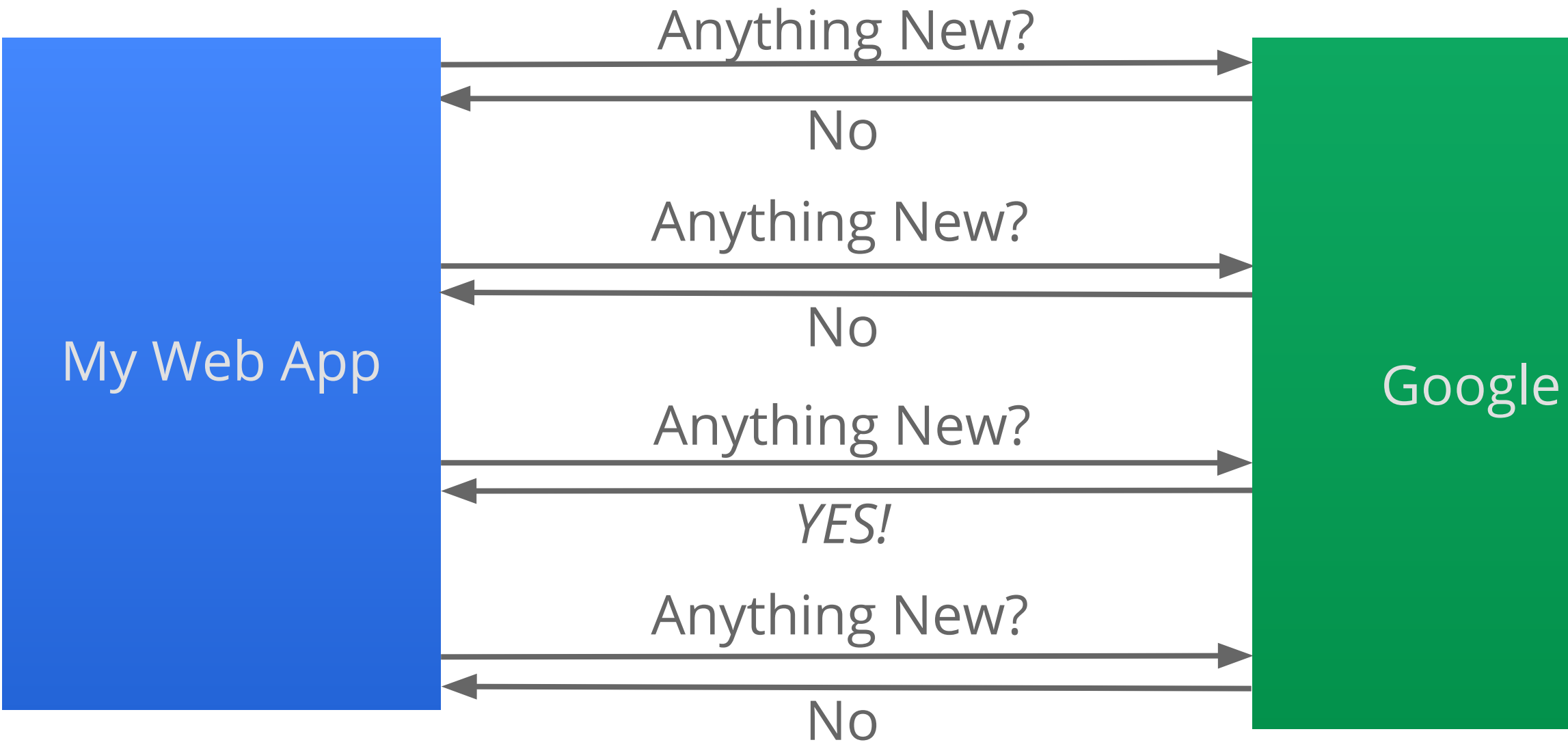

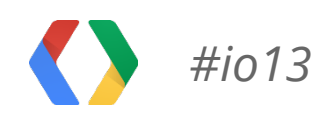

## **Say "No!" to Polling**

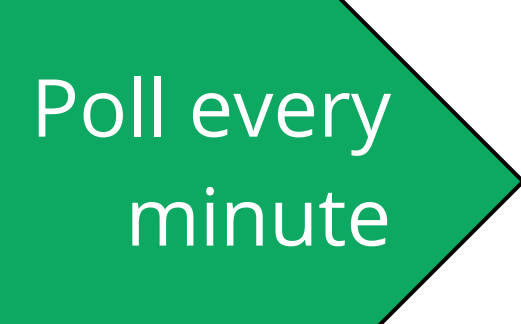

# • Quota issues

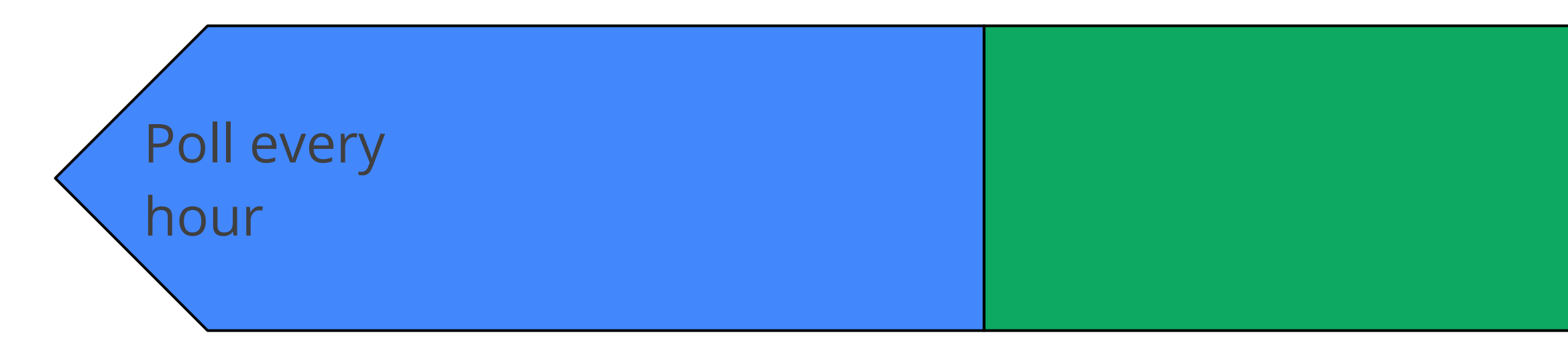

- Receive event late
- May miss events

• Waste network bandwidth

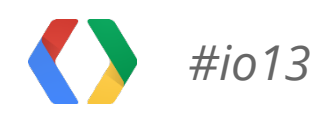

## **Say "Yes!" to Push Notifications**

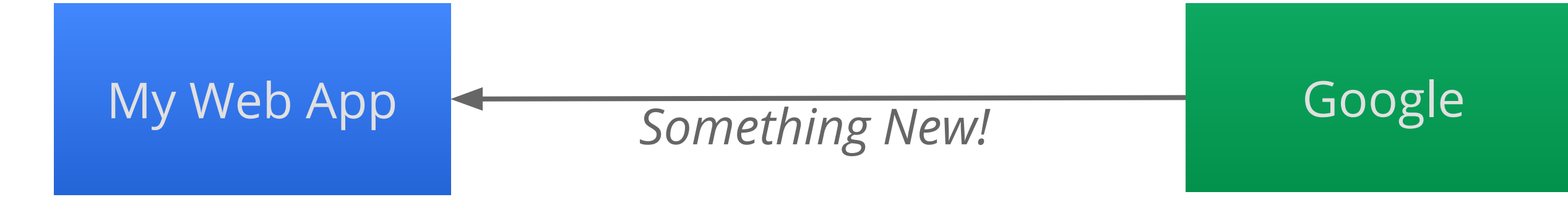

- Lower network bandwidth
- Lower quota consumption
- Receive all events immediately
- Better user experience

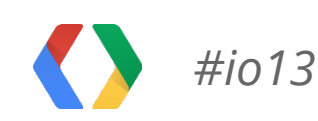

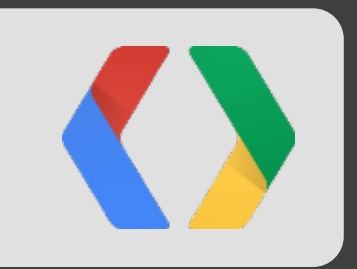

## Life of a Notification Channel Webhook

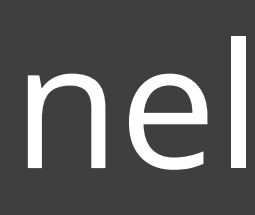

- Enable YouTube Data API v3
- Register App with Name & Platform
- Domain of Notifications Endpoint *(soon)*

### **Register Application** https://cloud.google.com/console

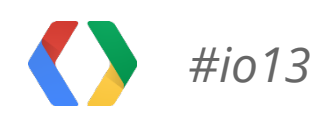

### Google

My Web App and Notifications Endpoint

## **OAuth 2**

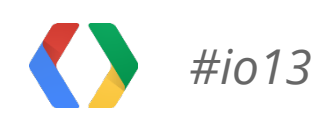

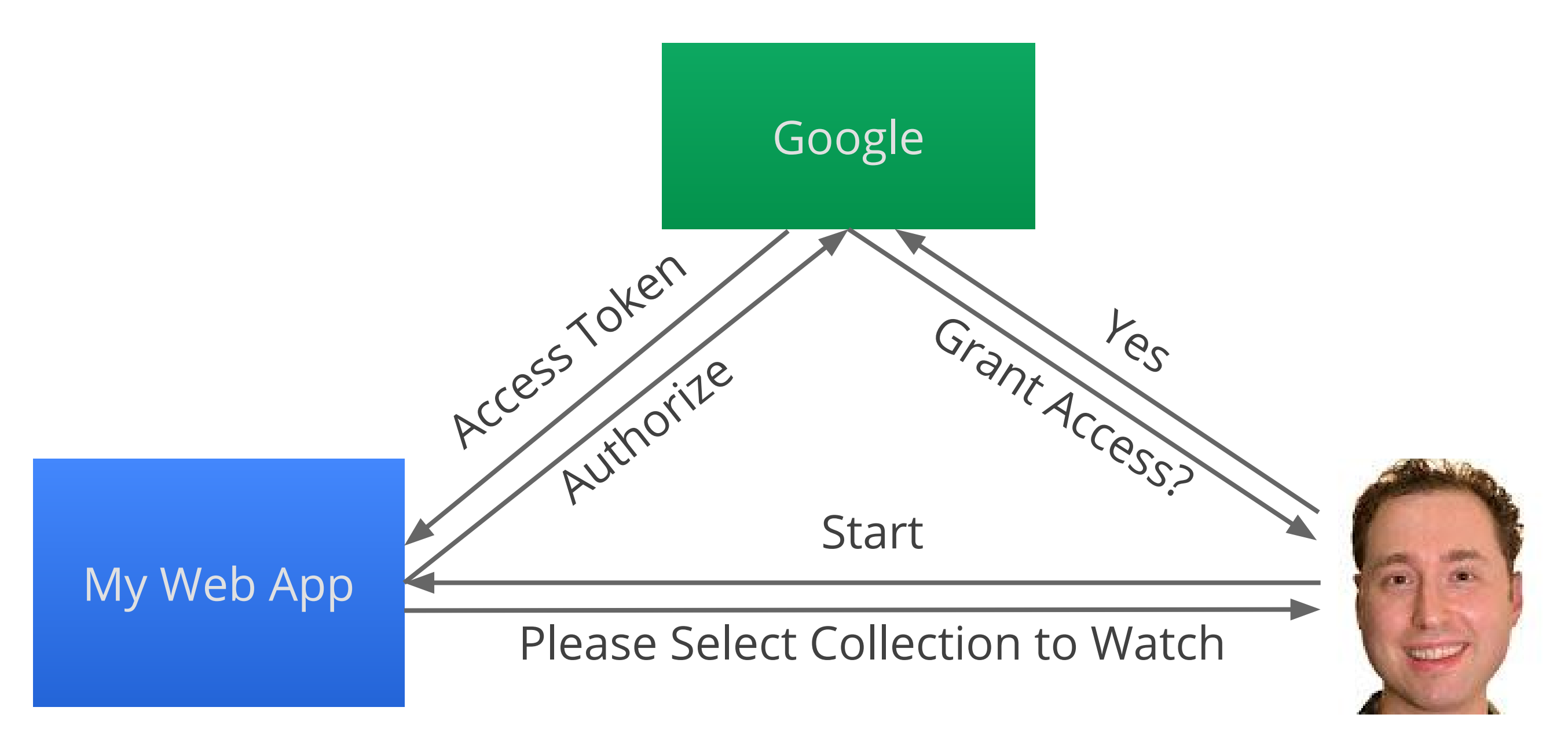

## **Watch for Changes to Collection**

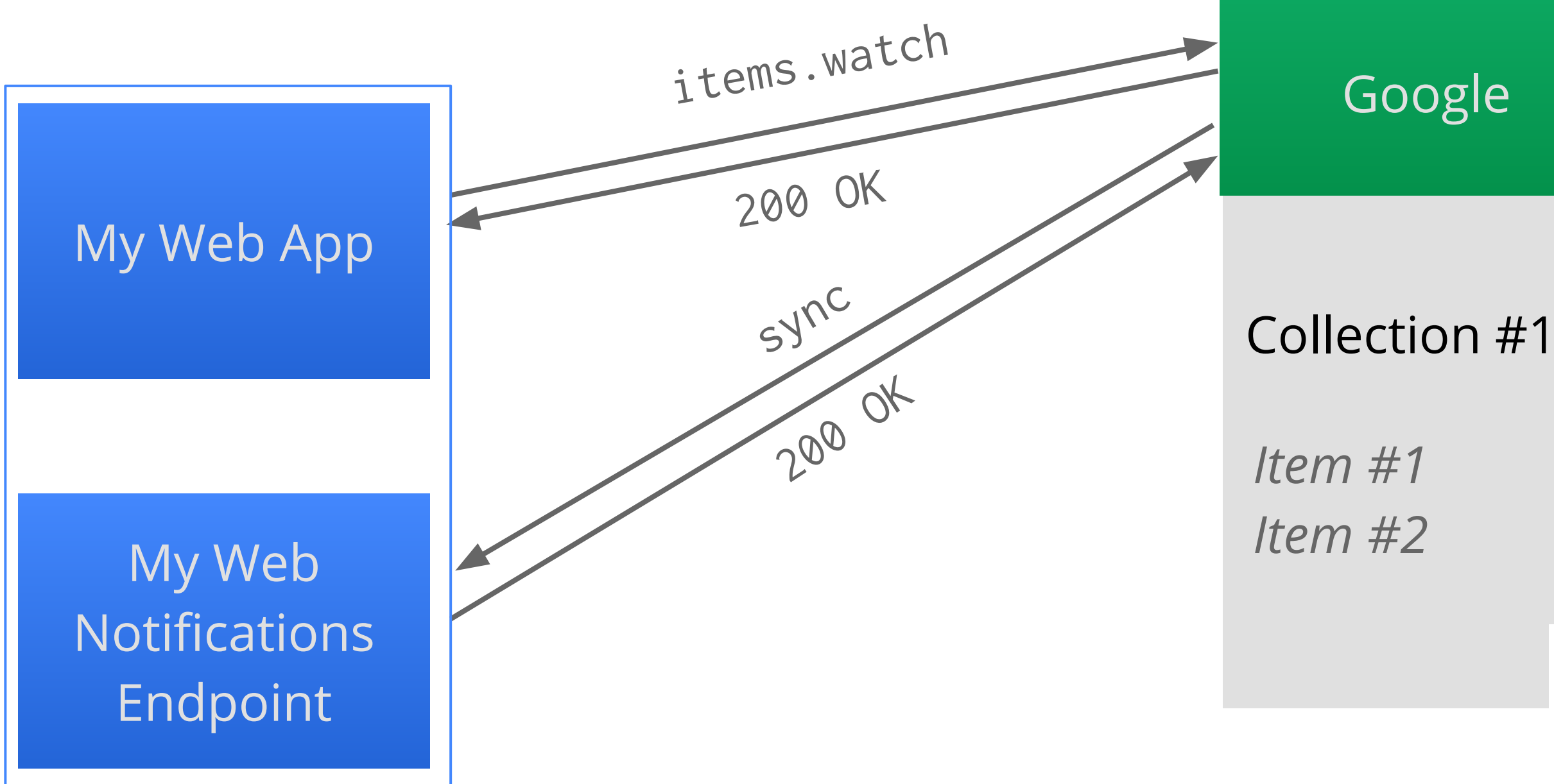

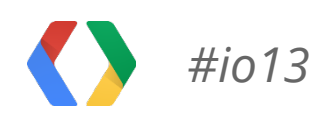

### Google

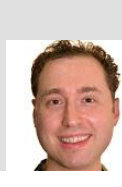

### **Watch Request**

- Collection ID
- Authorization access token
- Notification endpoint address
- Channel ID (UUID)
- Channel token *(optional)*

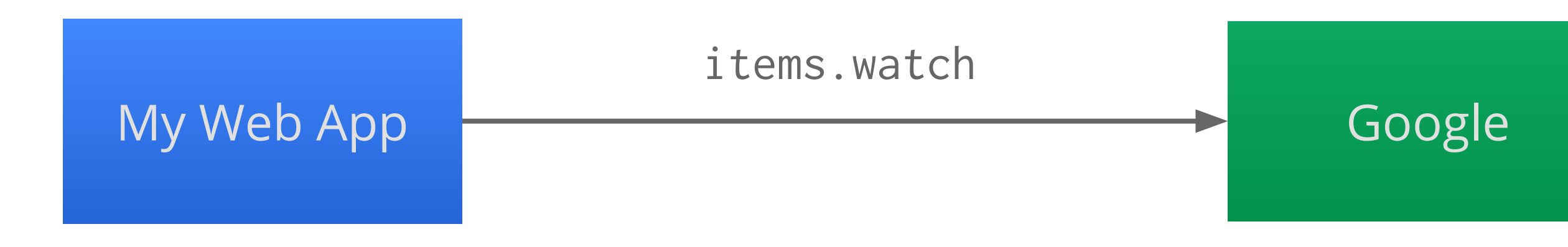

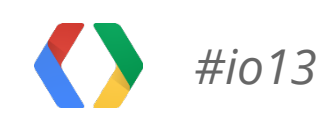

## **Watch Request (HTTP)**

**POST** https://www.googleapis.com/youtube/v3/playlistItems/watch?

**playlistId**=**PL56...62**&part=snippet

**Authorization**: Bearer **1/cT...Zk**

Content-Type: application/json; charset=UTF-8

{"type": "web\_hook",

 "**address**": "**https://mywebapp.com/notifications**", "**id**": "**88...2d**",

"**token**": "**custom**"}

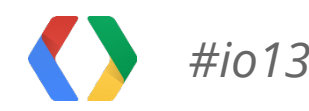

● Channel expiration time *(if applicable)*

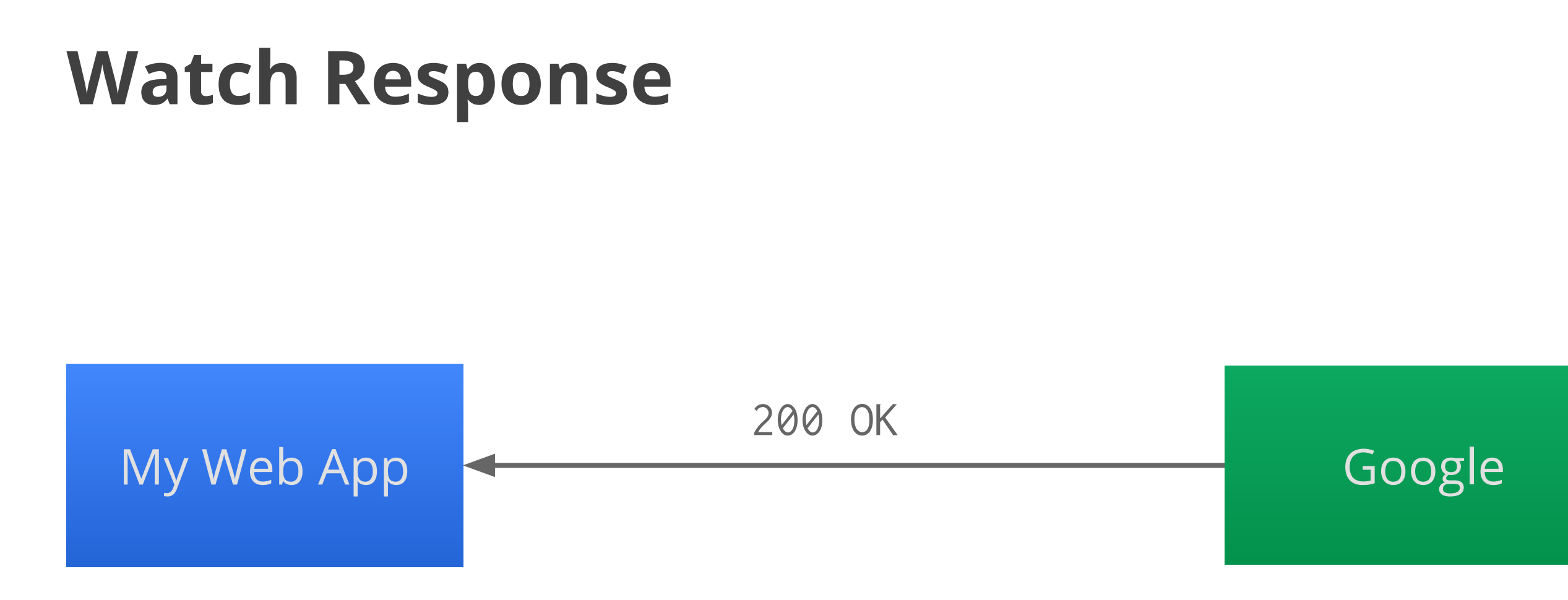

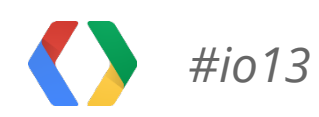

## **Watch Response (HTTP)**

200 OK

Content-Type: application/json; charset=UTF-8

{"kind": "api#channel",

- "id": "88...2d",
- "resourceId": "UE...kc",

 "resourceUri": "https://www.googleapis.com/youtube/v3/playlistItems? maxResults=50&part=snippet&playlistId=PL56...62", "token": "custom",

#### "**expiration**": "**1367620590885**"}

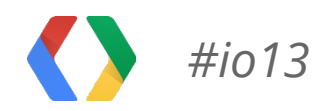

## **Sync Notification Request**

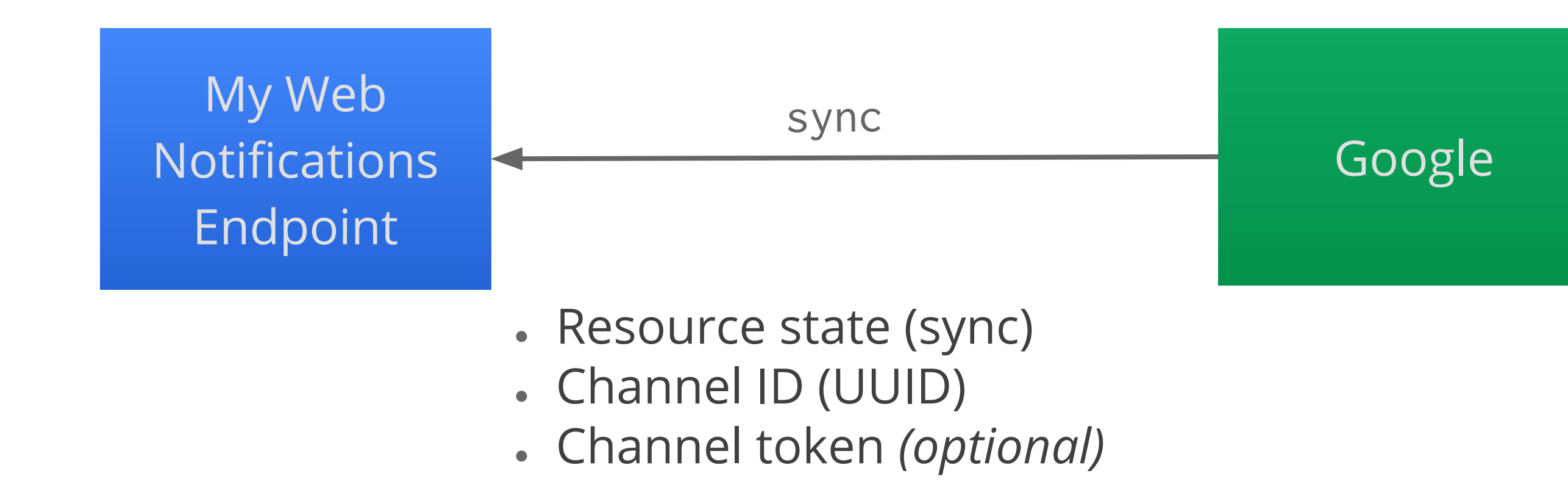

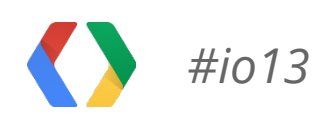

## **Sync Notification Request (HTTP)**

**POST** https://mywebapp.com/notifications

X-Goog-Message-Number: 1

#### X-Goog-**Resource-State**: **sync**

X-Goog-Resource-Id: UE...kc

X-Goog-Resource-Uri: https://www.googleapis.com/youtube/v3/playlistItems? maxResults=5&part=snippet&playlistId=PL56...62

#### X-Goog-**Channel-Id**: **88...2d**

X-Goog-Channel-Expiration: Wed 15 May 2013 22:36:30 GMT

X-Goog-**Channel-Token**: **custom**

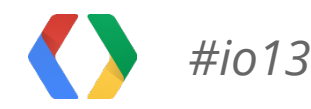

### **Successful Notification Response**

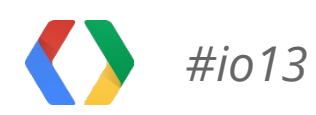

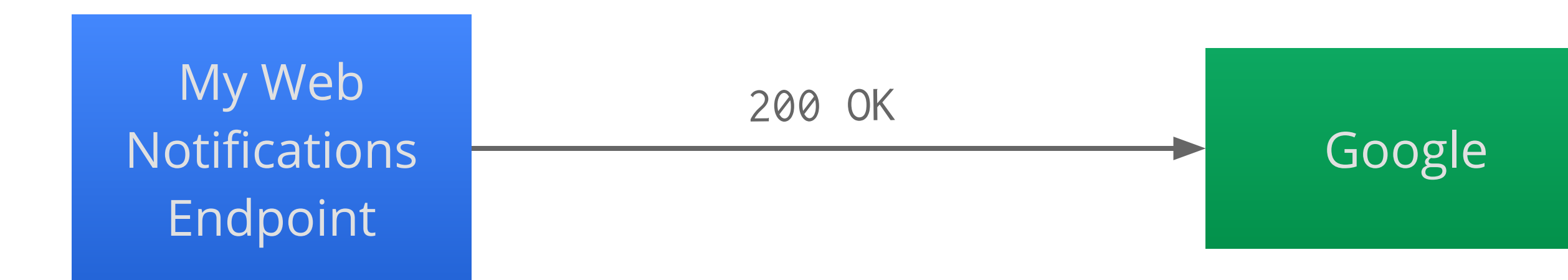

## **Successful Notification Response (HTTP)**

200 OK

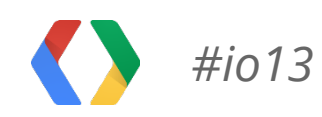

### **Insert Item to Collection**

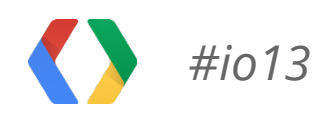

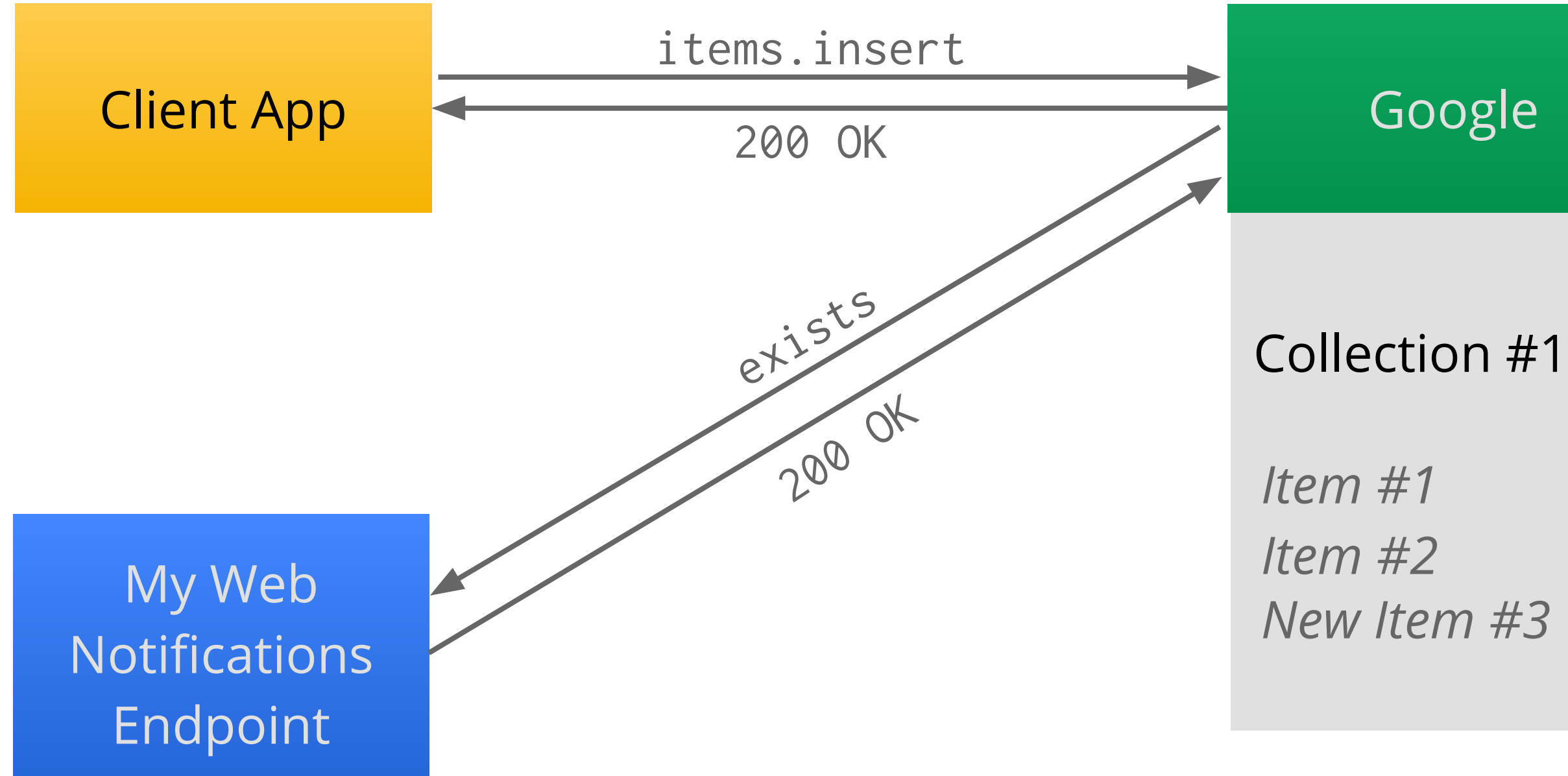

#### Google

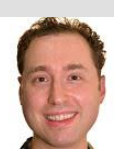

### **Exists (Insert) Notification Request**

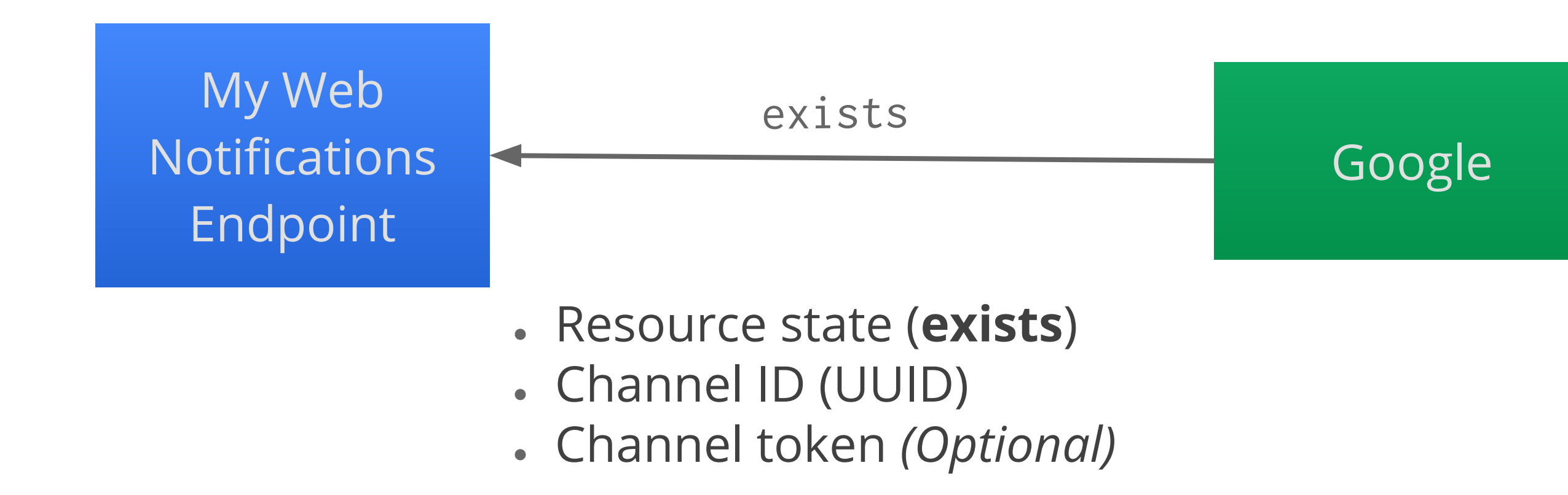

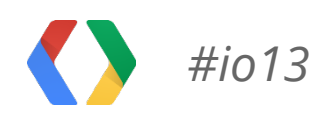

## **Exists (Insert) Notification Request (HTTP)**

POST https://mywebapp.com/notifications

X-Goog-Message-Number: 51230

#### X-Goog-**Resource-State**: **exists**

X-Goog-Resource-Id: UE...kc

X-Goog-Resource-Uri: https://www.googleapis.com/youtube/v3/playlistItems? maxResults=5&part=snippet&playlistId=PL56...62

#### X-Goog-**Channel-Id**: **88...2d**

X-Goog-Channel-Expiration: Wed 15 May 2013 22:36:30 GMT

X-Goog-**Channel-Token**: **custom**

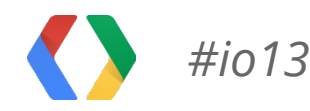

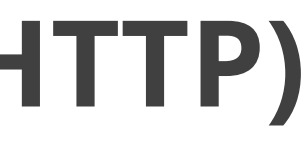

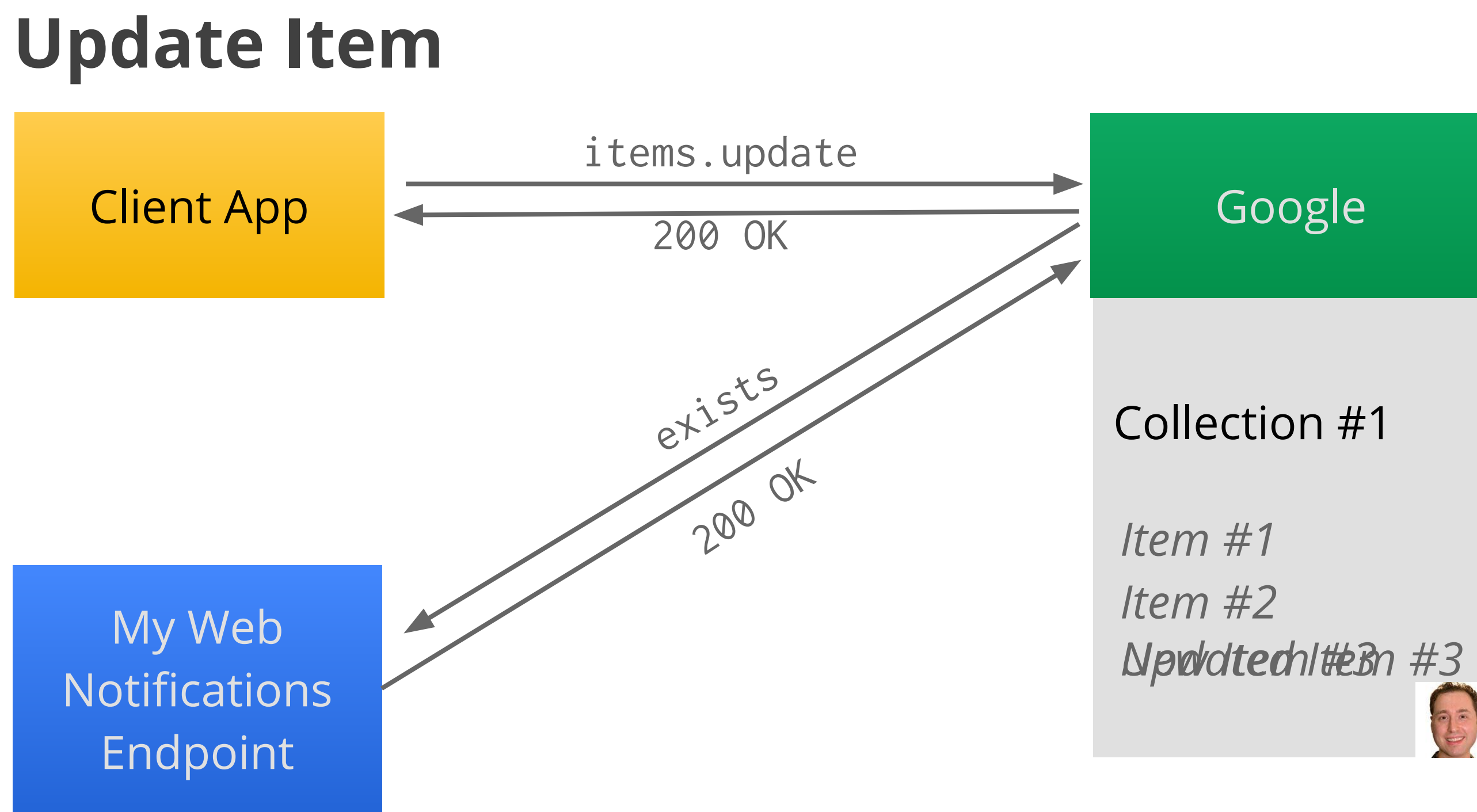

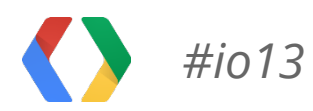

## **Exists (Update) Notification Request (HTTP)**

POST https://mywebapp.com/notifications

X-Goog-Message-Number: 62341

#### X-Goog-**Resource-State**: **exists**

X-Goog-Resource-Id: UE...kc

X-Goog-Resource-Uri: https://www.googleapis.com/youtube/v3/playlistItems? maxResults=5&part=snippet&playlistId=PL56...62

X-Goog-Channel-Id: 88...2d

X-Goog-Channel-Expiration: Wed 15 May 2013 22:36:30 GMT

X-Goog-Channel-Token: custom

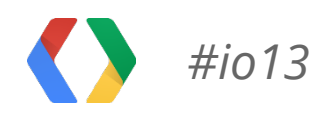

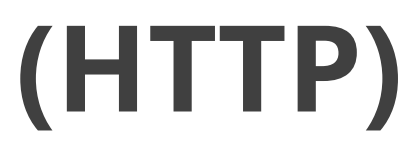

### **Delete Item**

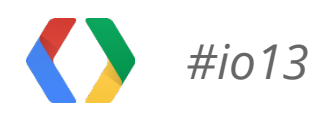

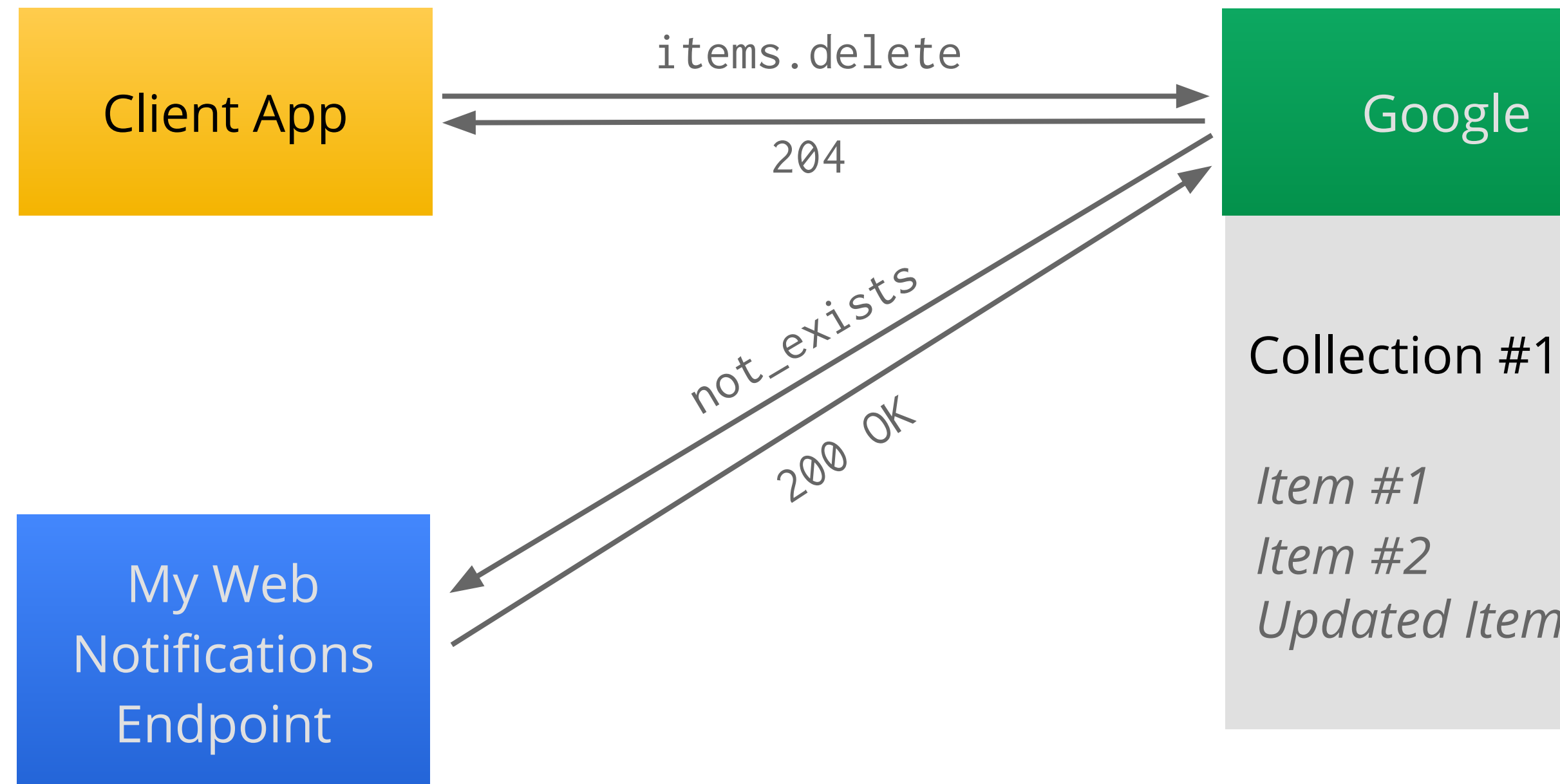

*New Item #3 Updated Item #3*

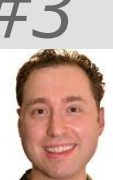

● Channel token *(Optional)*

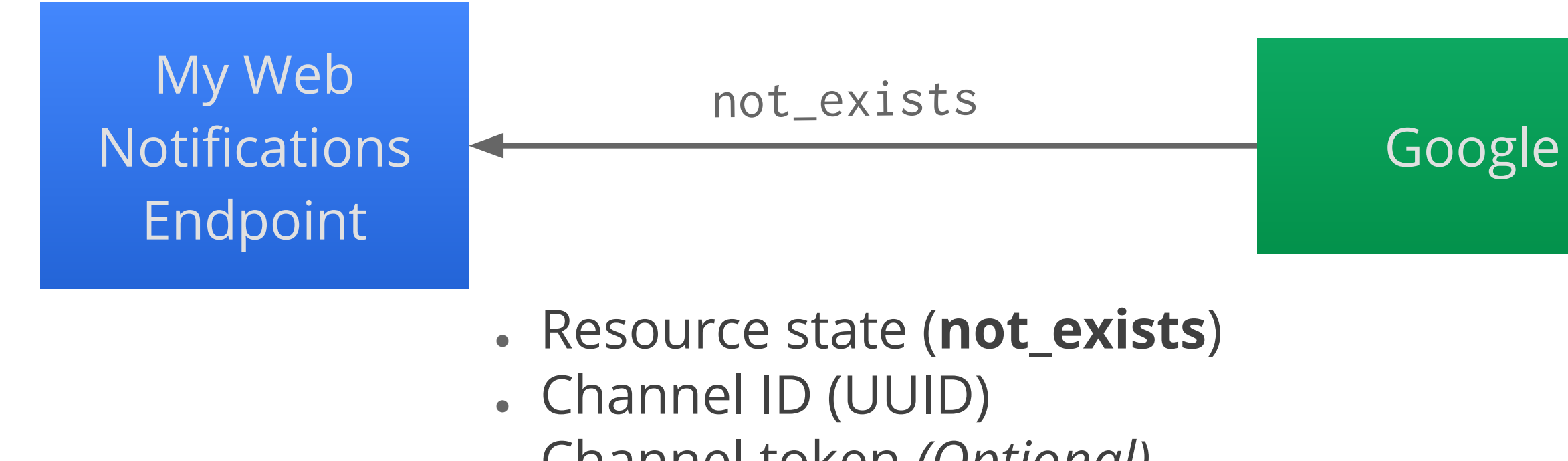

## **Not\_Exists Notification Request**

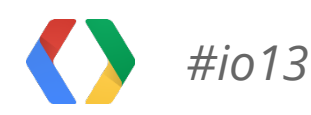

## **Not\_Exists Notification Request (HTTP)**

- POST https://mywebapp.com/notifications
- X-Goog-Message-Number: 89864

#### X-Goog-**Resource-State**: **not\_exists**

- X-Goog-Resource-Id: UE...kc
- X-Goog-Resource-Uri: https://www.googleapis.com/youtube/v3/playlistItems? maxResults=5&part=snippet&playlistId=PL56...62
- X-Goog-Channel-Id: 88...2d
- X-Goog-Channel-Expiration: Wed 15 May 2013 22:36:30 GMT
- X-Goog-Channel-Token: custom

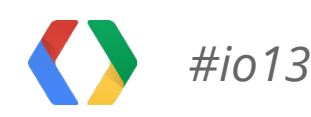

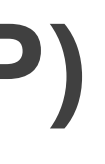

## **Retry on Server Errors for Notifications**

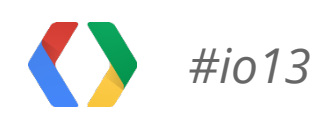

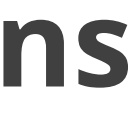

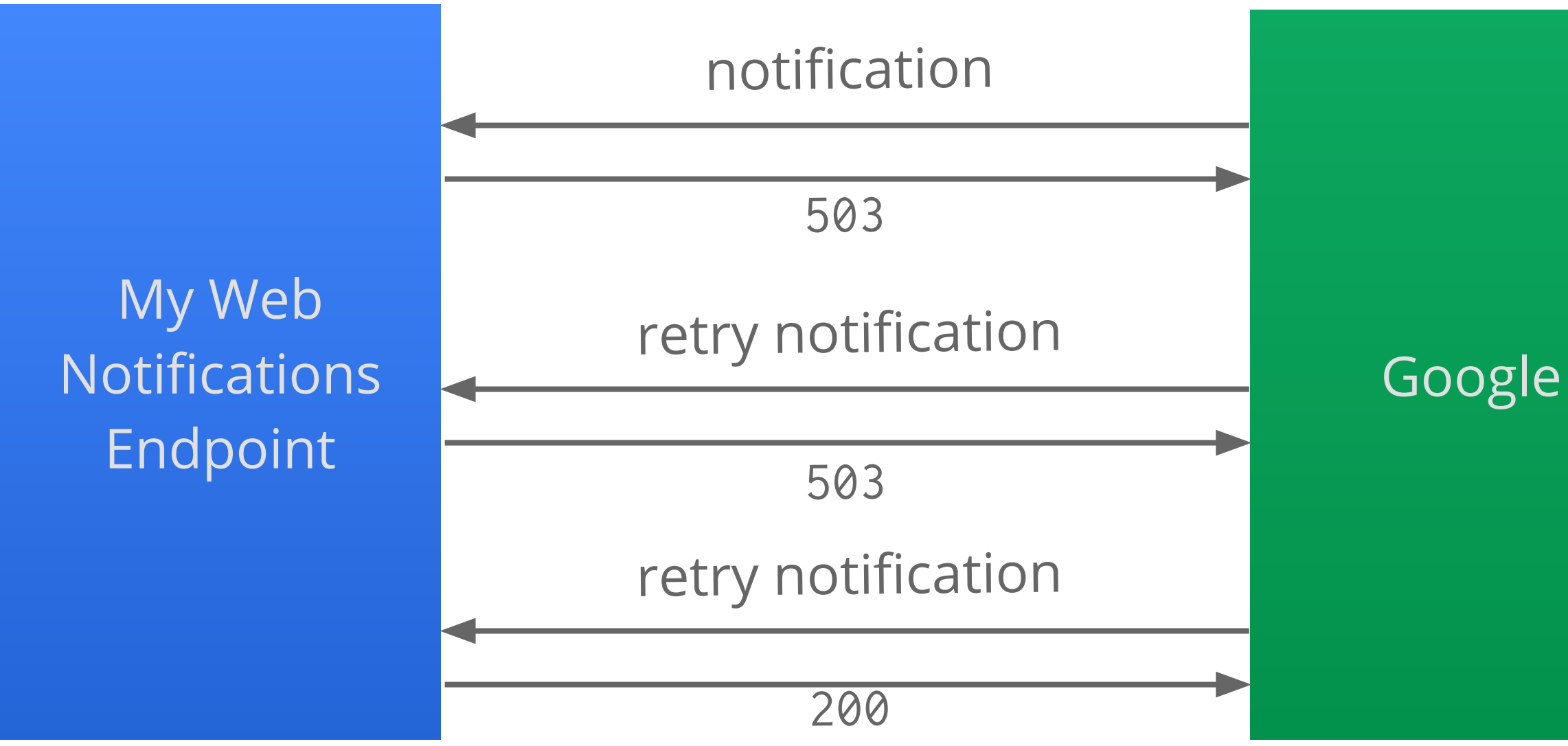

Errors codes (401, 404, 500, 502, 503, & 504)

## **Option 1: Stop Channel Response**

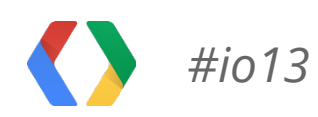

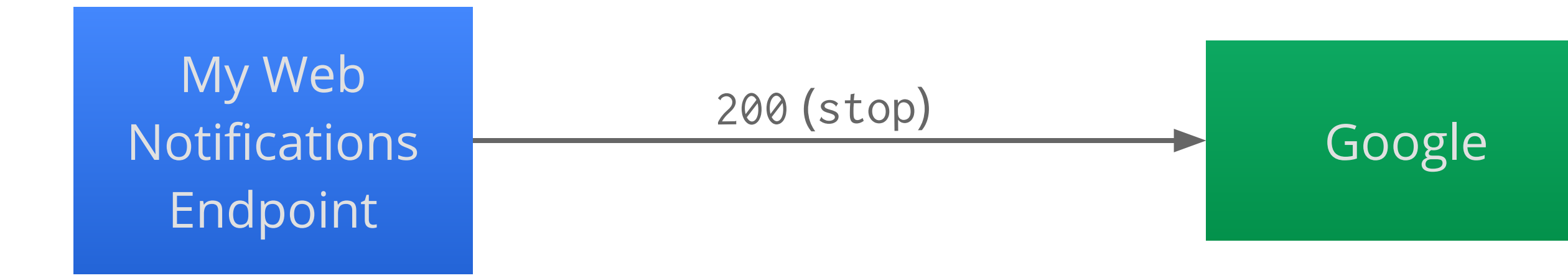

## **Option 1: stop Channel Response (HTTP)**

200 OK

X-Goog-**Channel: stop**

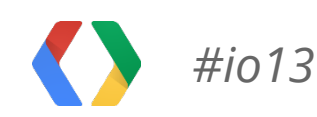

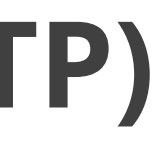

## **Option 2: Stop Channel Request**

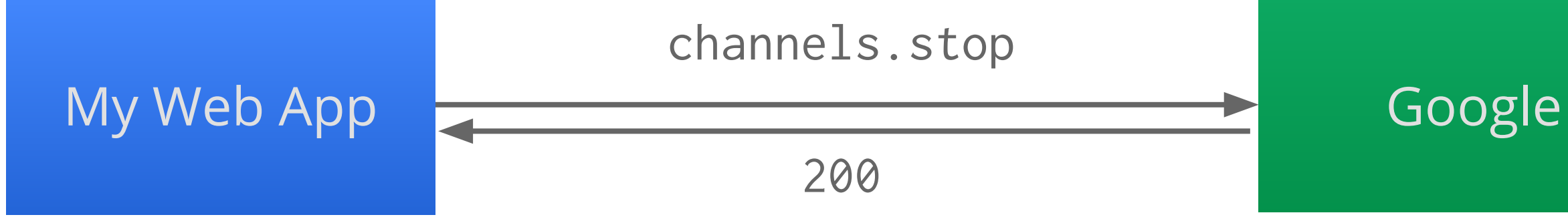

- Authorization access token
- Channel ID (UUID)

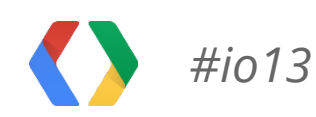

## **Option 2: Stop Channel Request (HTTP)**

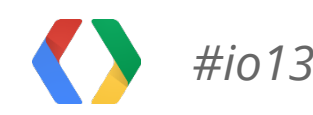

**HTTP** 

**POST** https://www.googleapis.com/youtube/v3/playlistItems/stop? part=snippet

#### **Authorization**: Bearer **1/cT...Zk**

Content-Type: application/json; charset=UTF-8 {"**id**": "**88...2d**"}

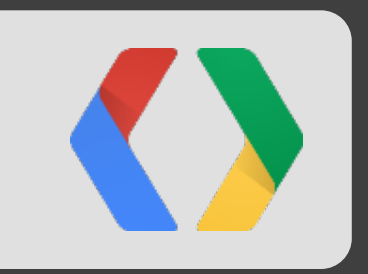

# Working with Push Notifications Sample Application

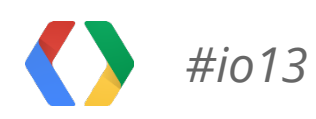

### **Demo App: Chrome Extension Watch**

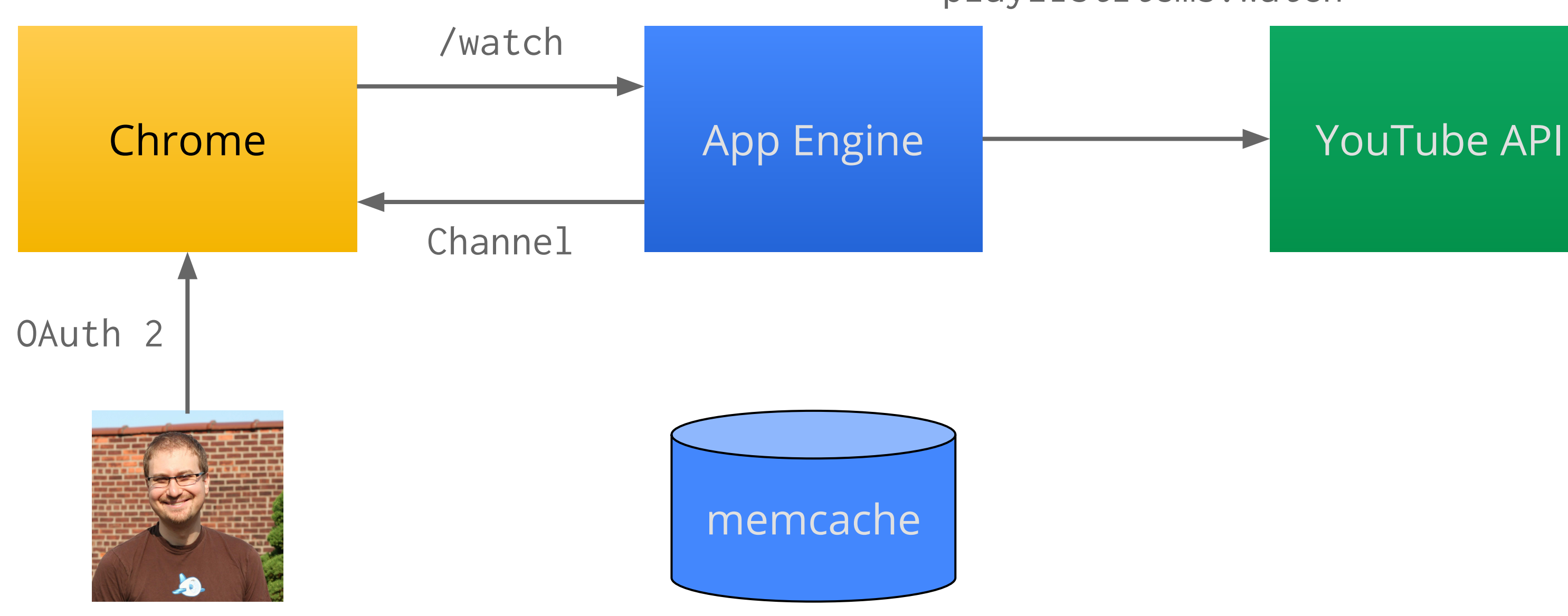

#### playlistItems.watch

### **Demo App: Chrome Extension Watch**

```
youtube.playlistItems().watch(
   playlistId=playlist_id,
   part="snippet",
   body={
     "type": "web_hook",
     "address": "https://mywebbapp.com/notifications",
     "token": playlist_id,
    "id": str(uuid.uuid4())\}).execute()
```
#### Python

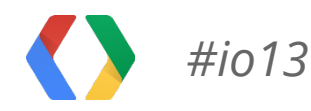

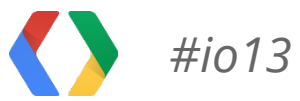

### **Demo App: Chrome Extension** "sync"

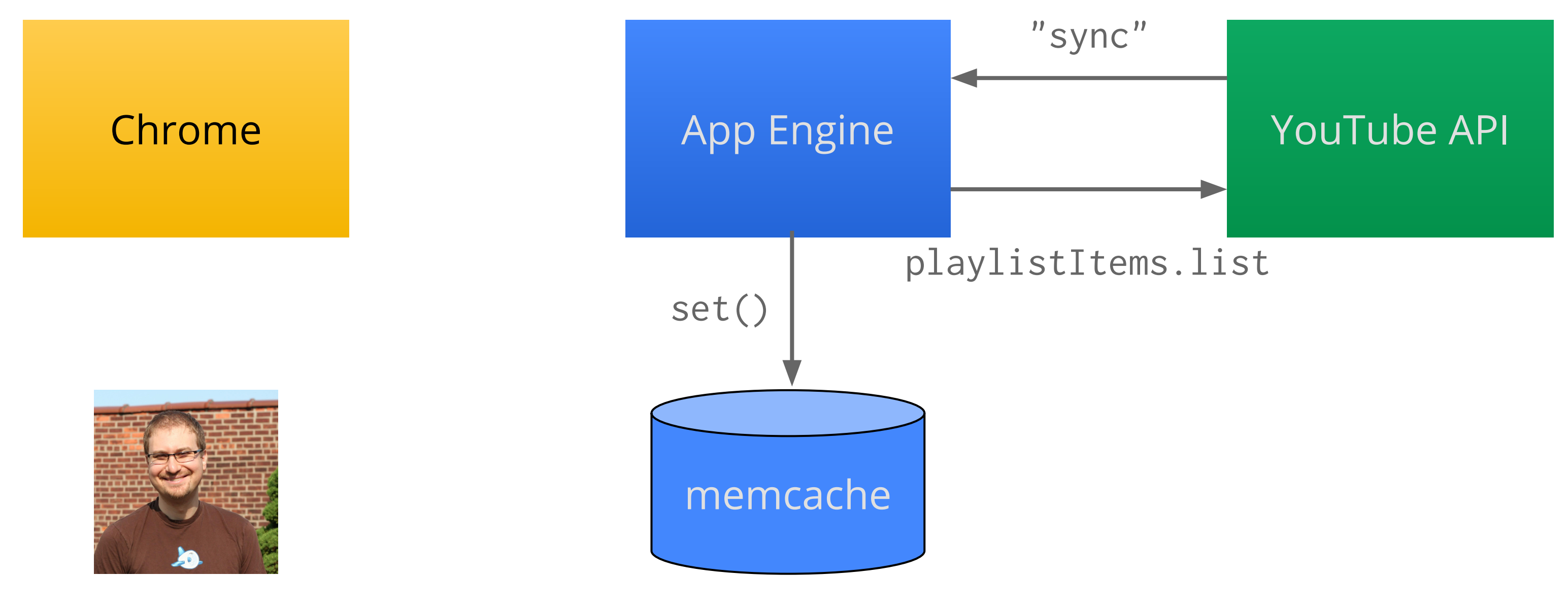

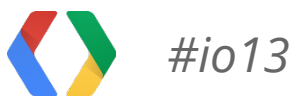

### **Demo App: Chrome Extension** "exists"

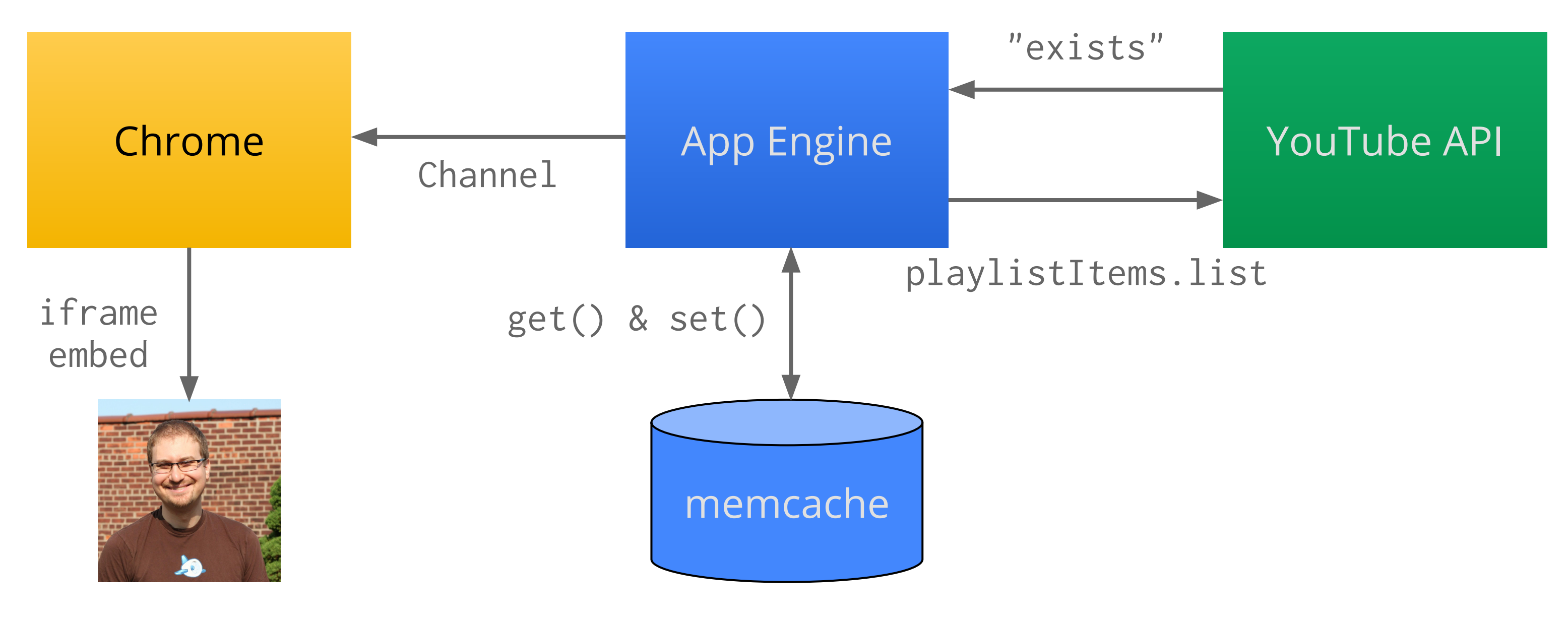

### **Demo App: Chrome Extension** Handling Notifications

```
playlist_id = self.request.headers["X-Goog-Channel-Token"]
video_ids = set()
request = youtube.playlistItems().list(playlistId=playlist_id,
   part="snippet", maxResults=50)
while request:
   response = request.execute()
   for playlist_item in response["items"]:
     video_ids.add(playlist_item["snippet"]["resourceId"]["videoId"])
   request = youtube.playlistItems().list_next(request, response)
```
Python

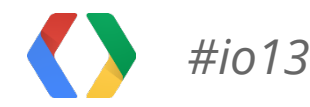

### **Demo App: Chrome Extension** Handling Notifications

- channel\_id = self.request.headers["X-Goog-Channel-Id"] if self.request.headers["X-Goog-Resource-State"] == "sync": memcache.set(channel\_id, video\_ids) elif self.request.headers["X-Goog-Resource-State"] == "exists":
- previous\_video\_ids = memcache.get(channel\_id) memcache.set(channel\_id, video\_ids)
	- new\_video\_ids = current\_video\_ids previous\_video\_ids
	- if new\_video\_ids:

# Notify Chrome extension of new videos.

Python

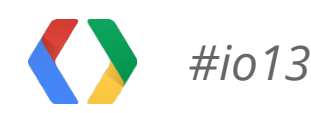

## **Google APIs Client Libraries**

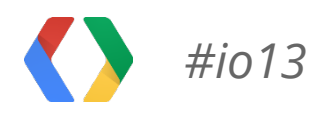

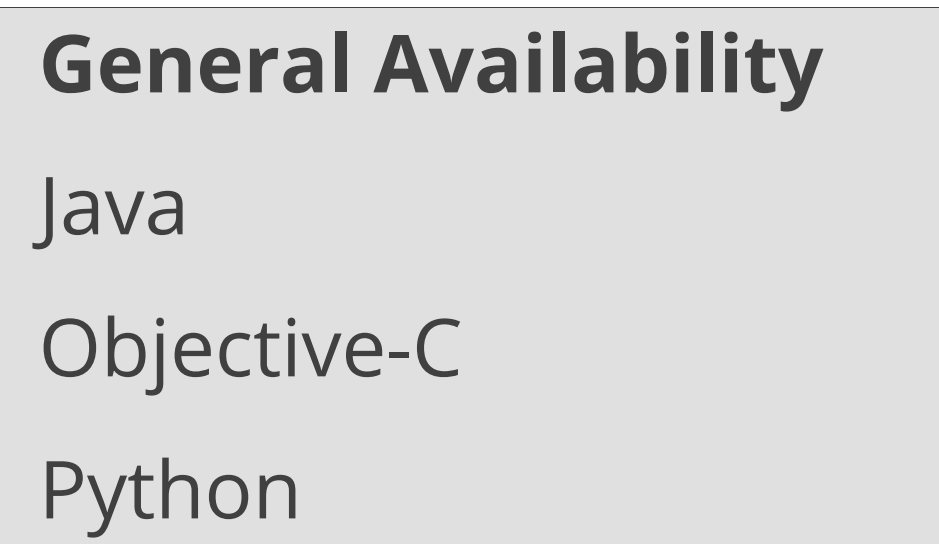

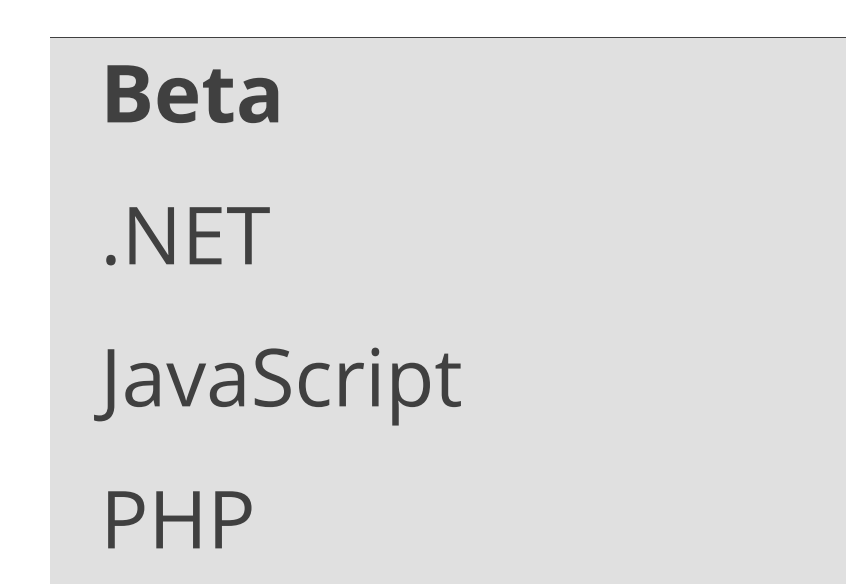

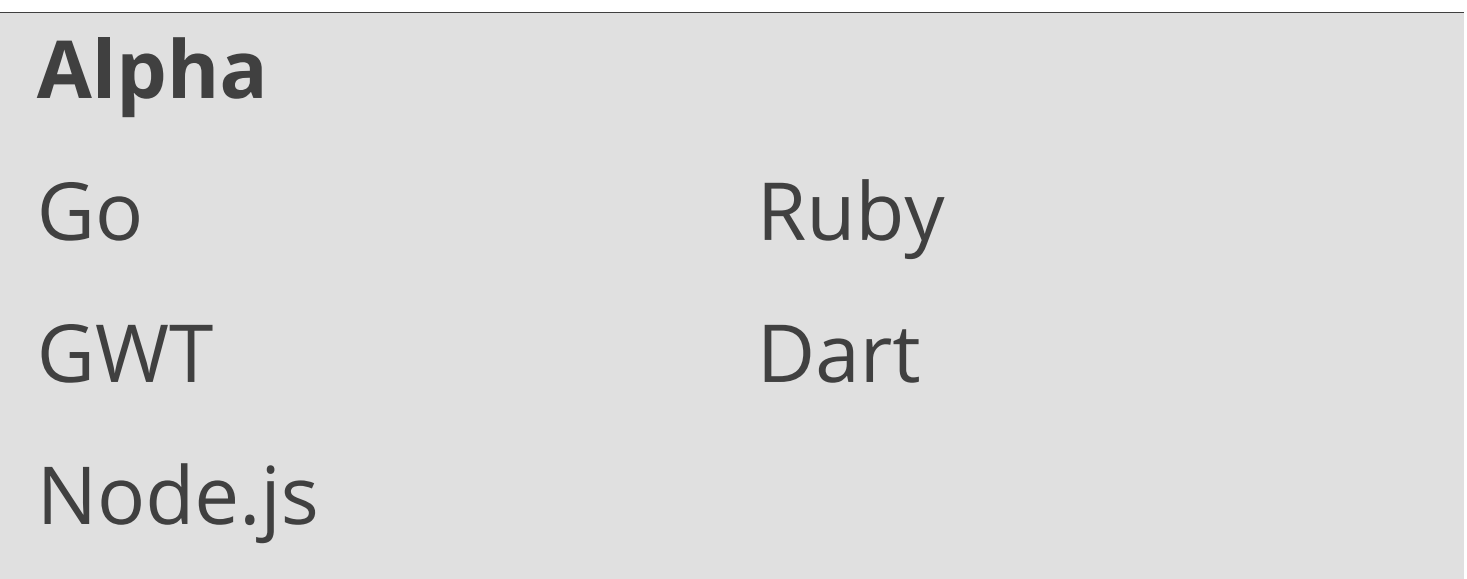

## <Thank You!>

developers.google.com/youtube • google.com/+YouTubeDev Slides at http://goo.gl/s3gej

google.com/+JeffPosnick google.com/+YanivInbar

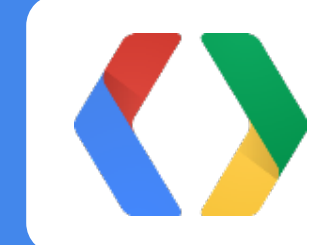

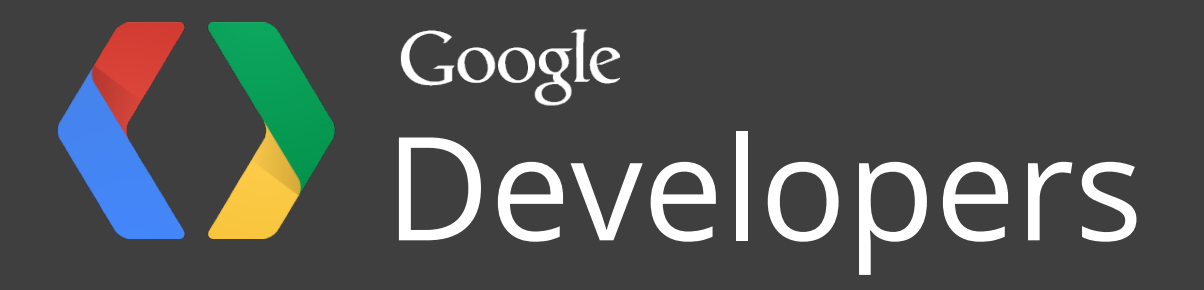